## **Adobe – Premiere – Windows ProRes Exporting Workflow**

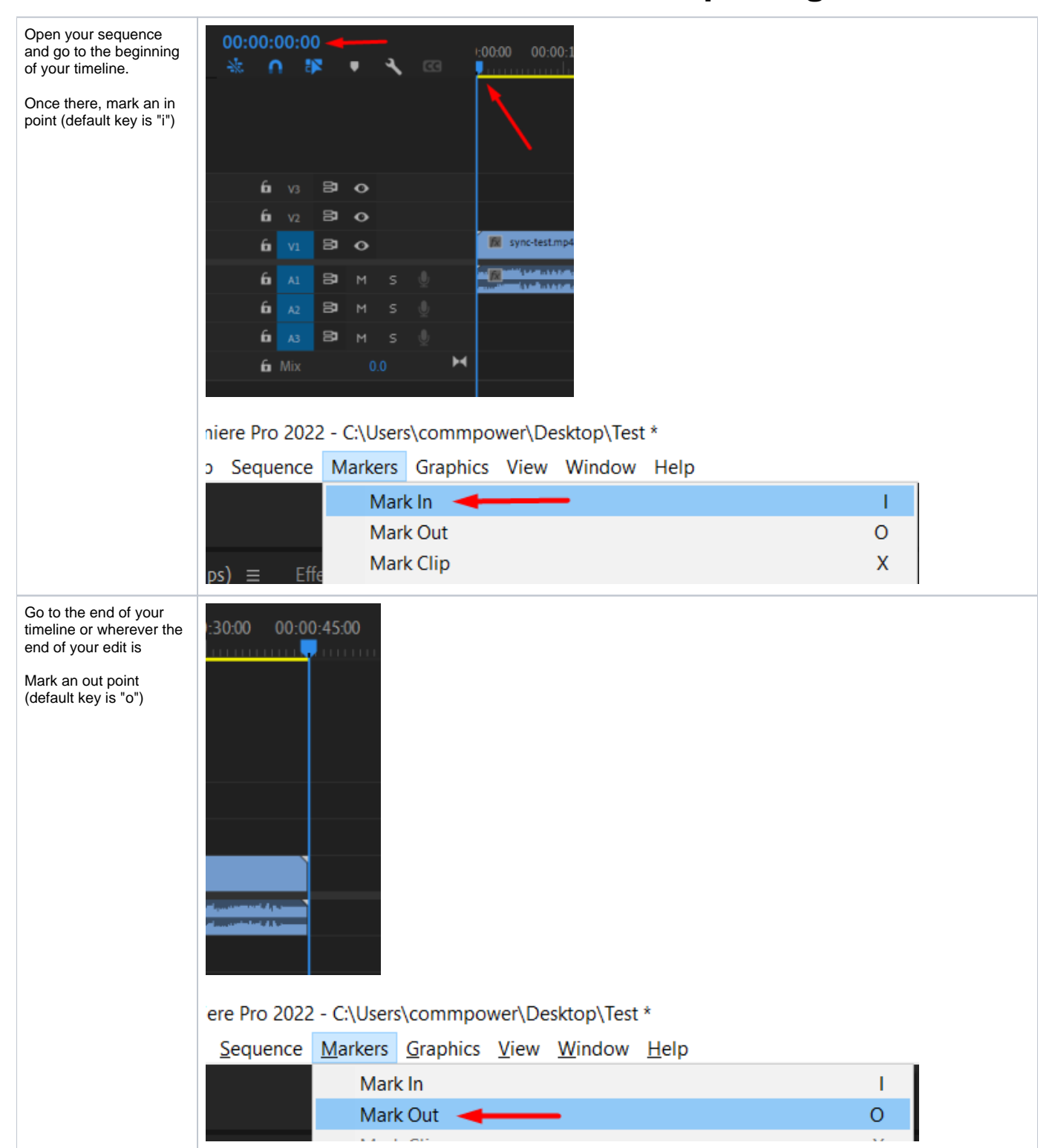

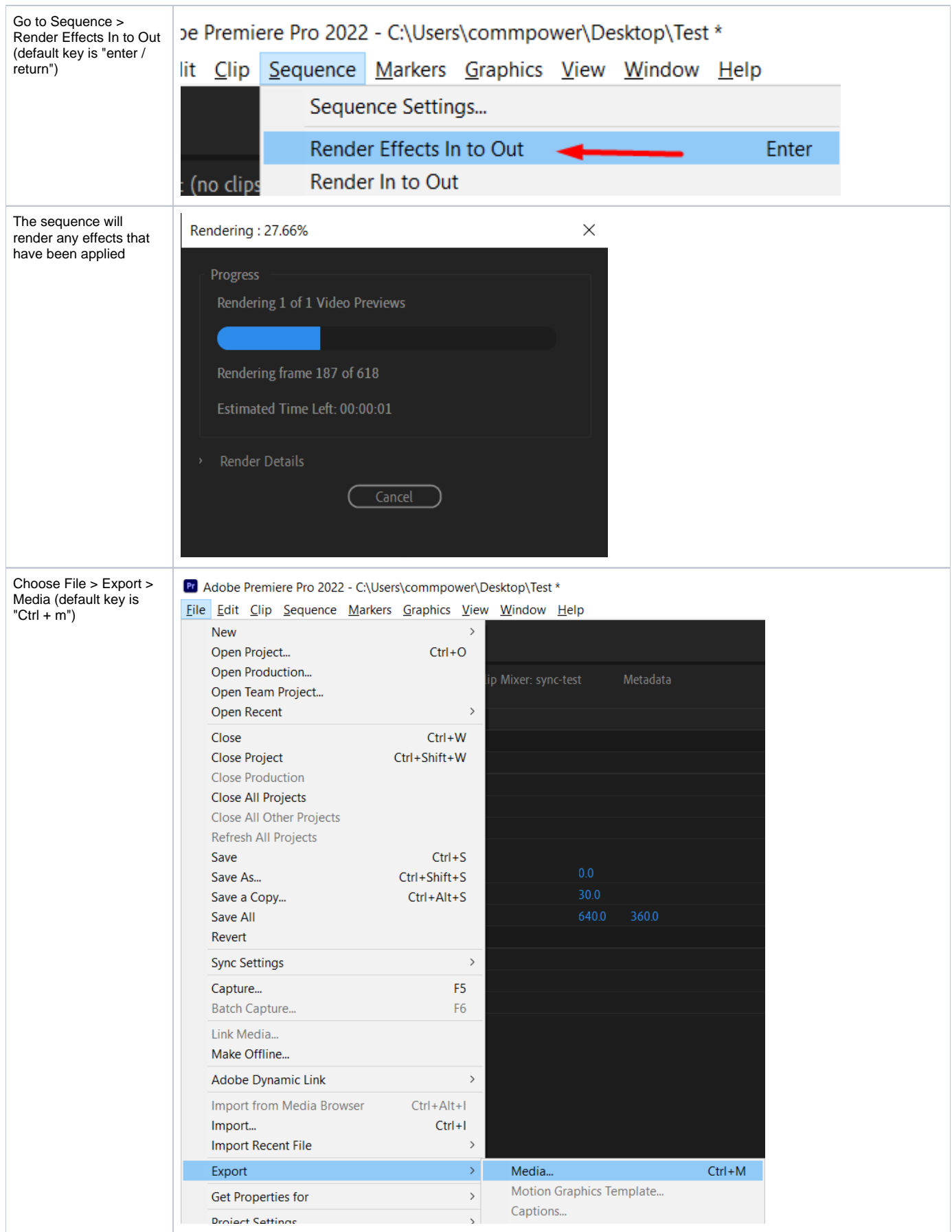

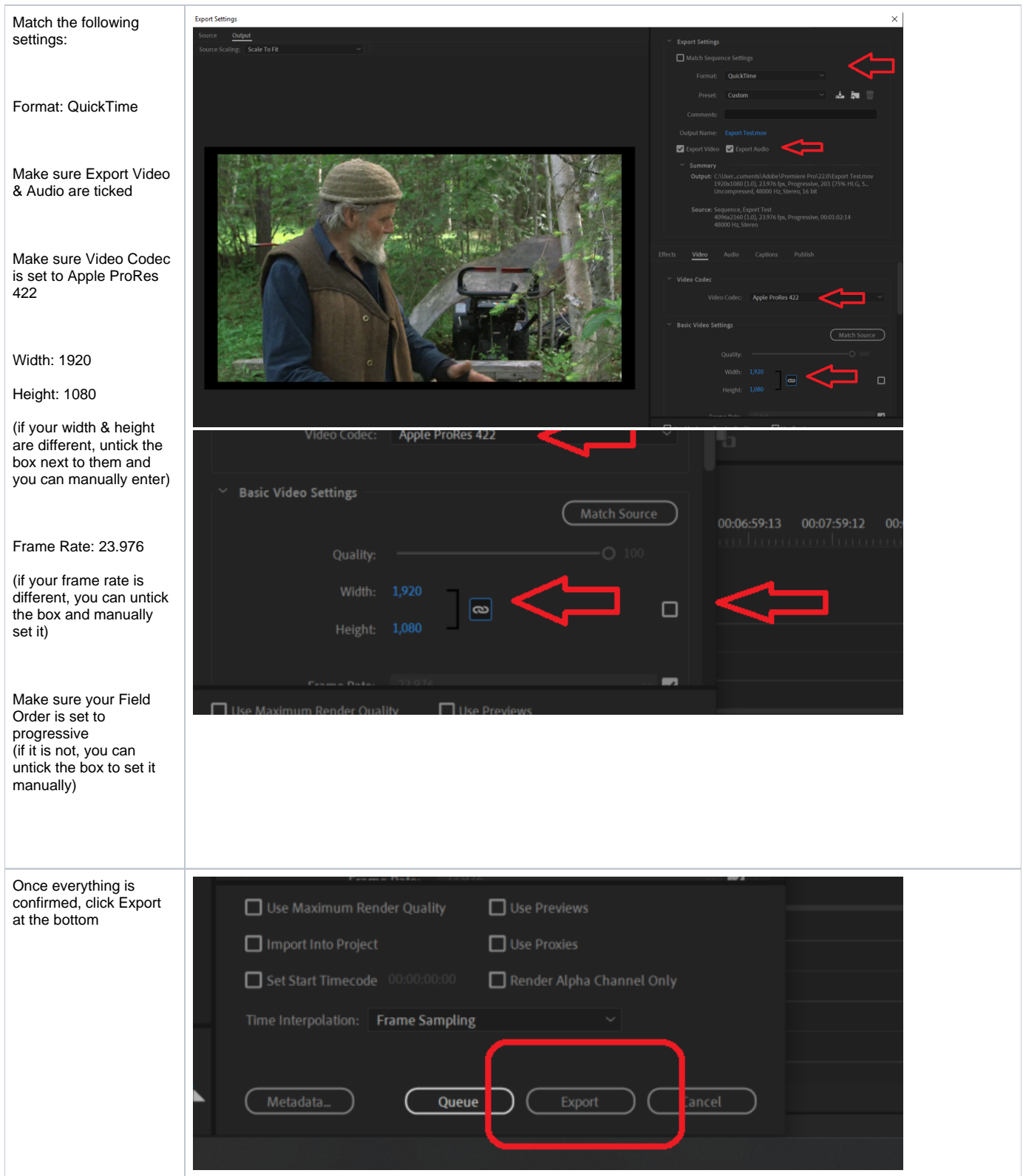

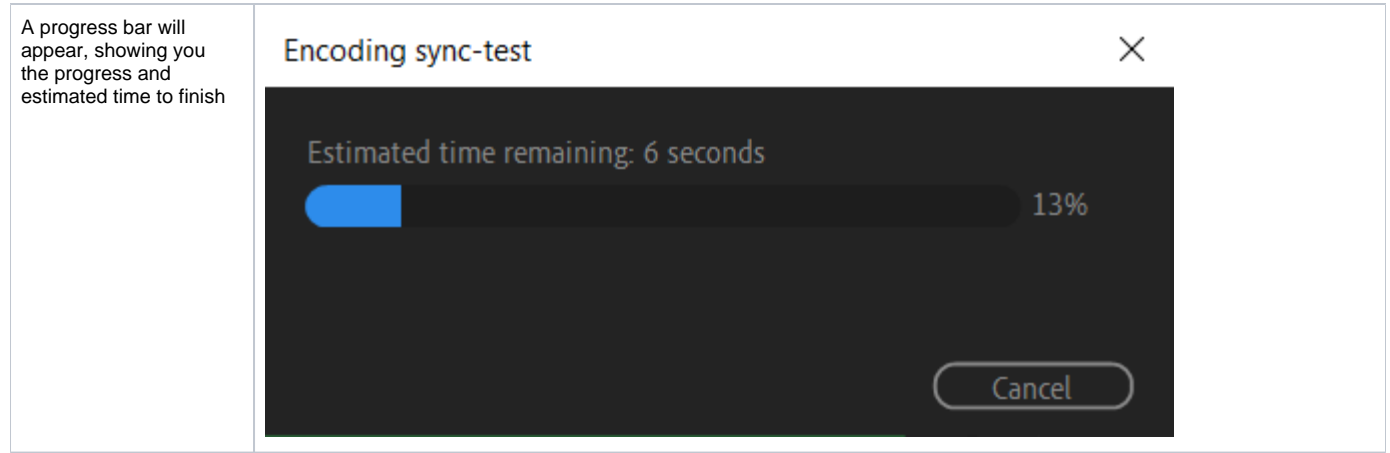